# EGC220

Digital Logic Fundamentals

# Design Using Verilog

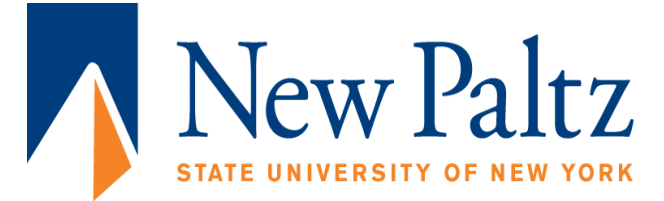

#### **Baback Izadi**

Division of Engineering Programs bai@engr.newpaltz.edu

# Basic Verilog

- Lexical Convention
- Lexical convention are close to  $C++$ .
- Comment
	- // to the end of the line.

…

…

- /\* to \*/ across several lines
- Keywords are lower case letter & it is **case sensitive**
- VERILOG uses 4 valued logic: 0, 1, x and z
- **Comments:** // Verilog code for AND-OR-INVERT gate module  $\leq$  module\_name>  $(\leq$  module\_terminal\_list>); <module\_terminal\_definitions>

<functionality\_of\_module>

**SUNY – New Paltz Elect. & Comp. Eng.**  *endmodule*

#### Taste of Verilog

**SUNY – New Paltz**

**Elect. & Comp. Eng.** 

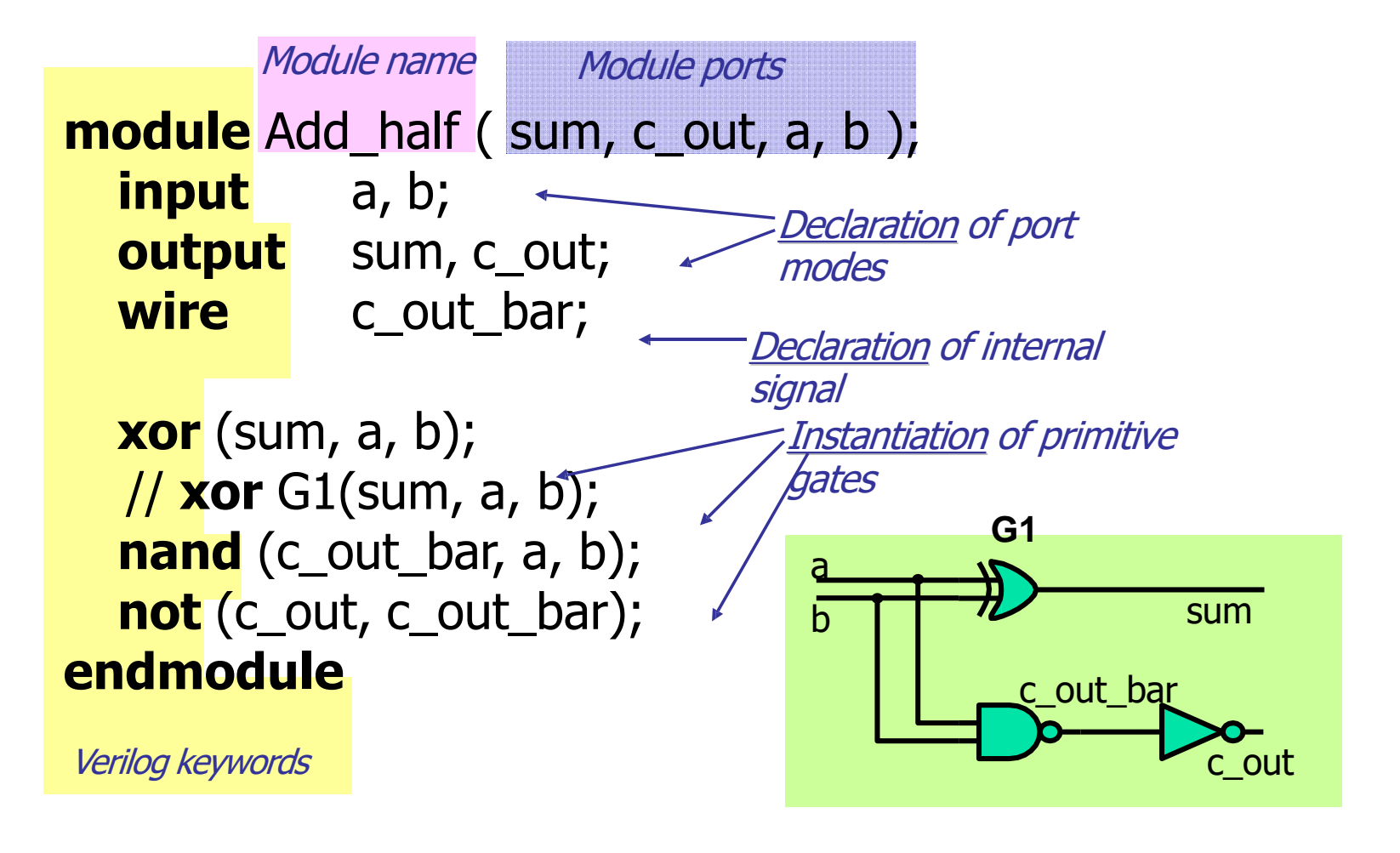

Lexical Convention • Numbers are specified in the traditional form or below .  $\langle$ size $>$ base format $>$  $\langle$ number $>$ 

- Size: contains *decimal* digitals that specify the size of the constant in the number of bits.
- Base format: is the single character ' followed by one of the following characters *b(binary),d(decimal),o(octal),h(hex).*
- Number: legal digital.

#### Example :

- 347 -- decimal number
- $4^{\prime}b101 4$  bit 0101,
	- 2'o12 -- 2-bit octal number
	- $5'h87f7 -5$ -digit  $87F7_{16}$
	- 2'd83 -- 2-digit decimal
	- String in double quotes " this is a introduction"

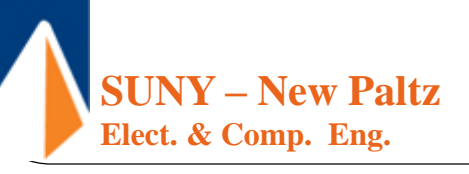

## Three Modeling Styles in Verilog

- Structural modeling (Gate-level)
	- Use predefined or user-defined primitive gates.
- Dataflow modeling
	- Use assignment statements (assign)
- Behavioral modeling
	- Use procedural assignment statements (always)

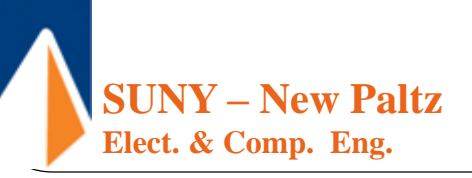

#### Structural Verilog Description of Two-Bit Greater-Than Circuit

```
// Two-bit greater-than circuit: Verilog structural model
                                                                                           \frac{1}{2}\mathbf{1}// See Figure 2-27 for logic diagram
                                                                                           \frac{1}{2}\mathcal{L}module comparator greater than structural (A, B, A greater than B);
                                                                                           \frac{1}{2}3
 input [1:0] A, B;
                                                                                           \frac{1}{2}\overline{4}\frac{1}{2}5
 output A greater than B;
                                                                                                6
 wire BO_n, B1_n, andO_out, and1_out, and2_out;
                                                                                           \frac{1}{2}\frac{1}{2}7
  not
    inv0(S0_n, B[0]), inv1(B1_n, B[1]);\frac{1}{2}8
  and
                                                                                                9
                                                                                           \frac{1}{2}and (and0_out, A[1], B1_n),
                                                                                           1/1011and (and 1-out, A[1], A[0], BO_n),and 2 (and 2 out, A[0], B1 n, B0 n);
                                                                                           1/121/13or
   or0(A_qreater_than_B, and0_out, and1_out, and2_out);
                                                                                           1/14endmodule
                                                                                           1/15\mathsf{A}1B<sub>1</sub>A<sub>0</sub>-A greater than B
                             B<sub>0</sub>SUNY – New Paltz
                                                       Convright ©2016 Pearson Education, All Rights Reserved
    Elect. & Comp. Eng.
```
#### **Dissection**

#### **Module and Port declarations**

- Verilog-2001 syntax
	- **module** AOI (input A, B, C, D, output F);
- Verilog-1995 syntax
	- module AOI (A, B, C, D, F);
		- input A, B, C, D;
		- output F;
- **Wires:** Continuous assignment to an internal signal

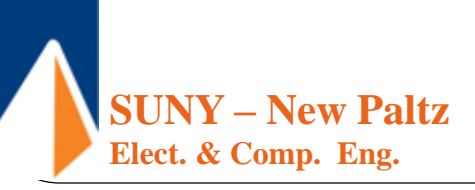

### A Simple Dataflow Design

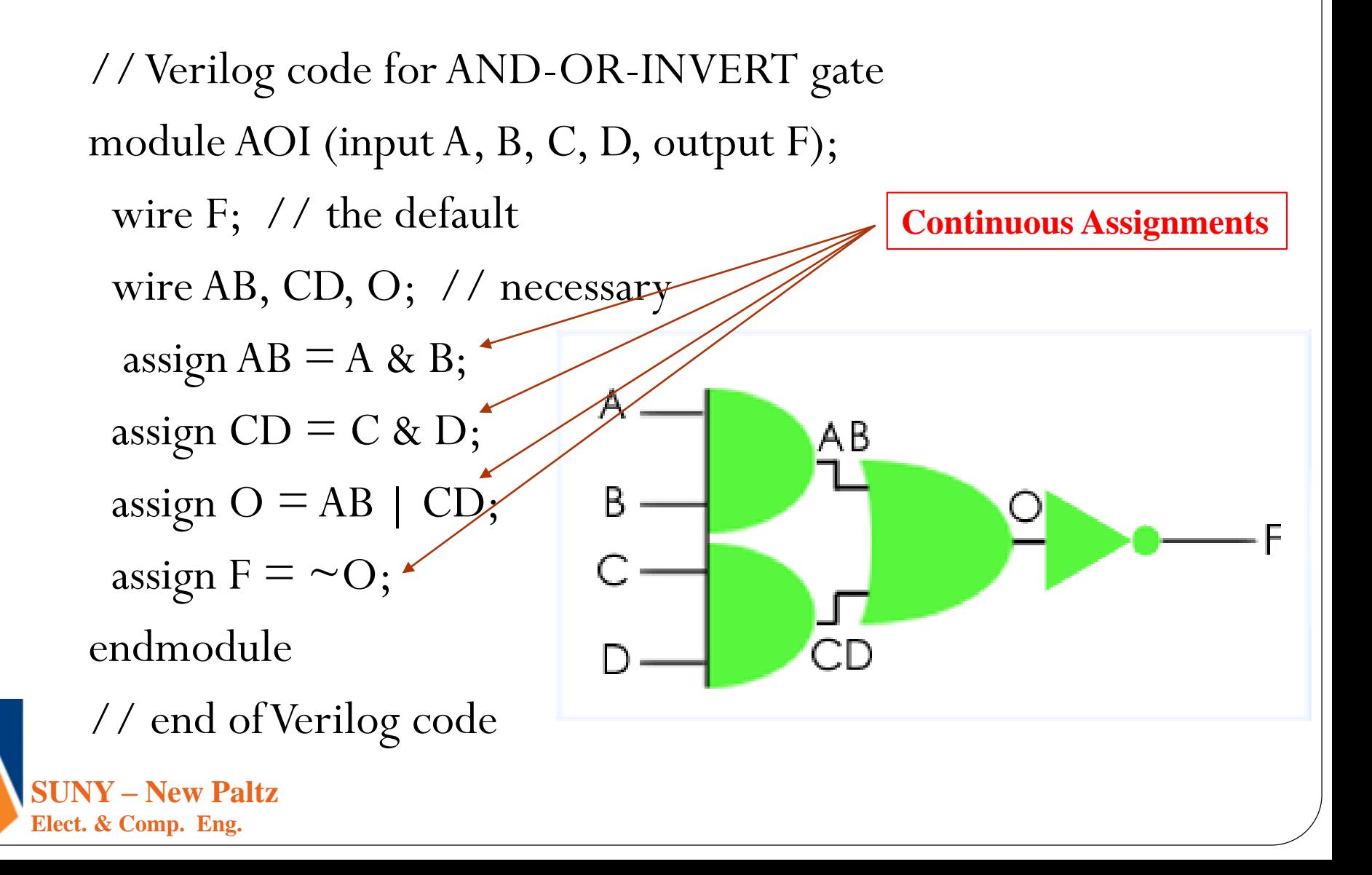

## A Simple Dataflow Design

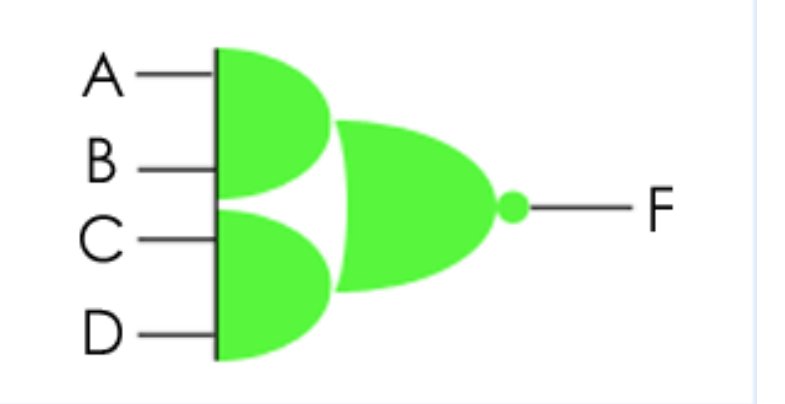

// Verilog code for AND-OR-INVERT gate module AOI (input A, B, C, D, output F); assign  $F = \sim((A \& B) | (C \& D));$ 

endmodule

// end of Verilog code

'&' for AND, '|' for OR, '^' for XOR '^~' for XNOR, '&~' for NAND

**SUNY – New Paltz Elect. & Comp. Eng.** 

#### Dataflow Verilog Description of Two-Bit Greater-Than Comparator

```
// Two-bit greater-than circuit: Dataflow model
                                                                         1/1// See Figure 2-27 for logic diagram
                                                                         \frac{1}{2}2
module comparator greater than dataflow(A, B, A greater than B);
                                                                         113input [1:0] A, B;
                                                                         1/4\frac{1}{2}5
 output A_greater_than_B;
                                                                         \frac{1}{2}wire B1_n, B0_n, and0_out, and1_out, and2_out;
                                                                             6
 assign B1_n = \neg B[1];117assign B0 n = \neg B[0];1/8assign and 0 out = A[1] & B1 n;
                                                                         119assign and out = A[1] & A[0] & B0 n;
                                                                         1/10assign and 2_out = A[0] & B1_n & B0_n;
                                                                         111assign A greater_than B = and0 out | and1 out | and2 out;
                                                                         1/12endmodule
                                                                         1/13
```
Copyright @2016 Pearson Education, All Rights Reserved

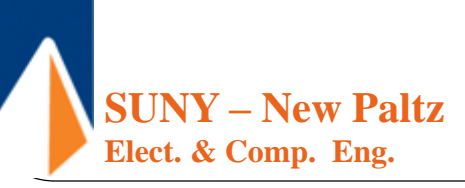

#### Conditional Dataflow Verilog Description of Two-Bit Greater-Than Circuit

```
// Two-bit greater-than circuit: Conditional model
                                                                          11<sup>1</sup>1/2// See Figure 2-27 for logic diagram
module comparator_greater_than_conditional2(A, B, A_greater_than_B);
                                                                           1/3input [1:0] A, B;
                                                                           1/4output A greater than B;
                                                                           1/51/6assign A greater than B = (A > B)? 1'b1:
      1<sup>'</sup> b0:117endmodu1e1/8
```
Copyright ©2016 Pearson Education, All Rights Reserved

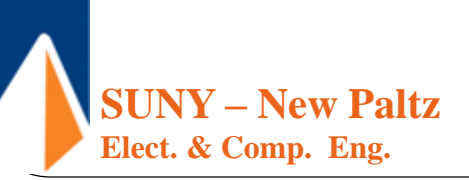

#### Verilog Description of Two-Bit Greater-Than Circuit

```
// Two-bit greater-than circuit: Behavioral model
                                                                      1/11/2// See Figure 2-27 for logic diagram
module comparator greater than behavioral (A, B, A greater than B);
                                                                      1/3input [1:0] A, B;
                                                                      1/4output A greater than B;
                                                                      1/5assign A_greater_than_B = A > B;
                                                                      1/6endmodule
                                                                      1/7
```
Copyright ©2016 Pearson Education, All Rights Reserved

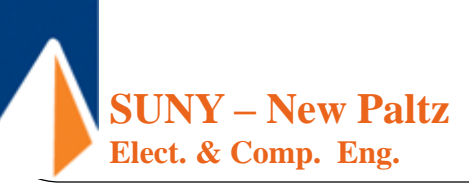

# A Design Hierarchy

- **Module Instances**
	- MUX\_2 module contains references to each of the lower level modules

// Verilog code for 2-input multiplexer

```
module MUX2 (input SEL, A, B, output F); 
// 2:1 multiplexer
```
// wires SELB and FB are implicit

// Module instances...

INV G1 (SEL, SELB);

AOI G2 (SELB, A, SEL, B, FB);

```
INV G3 (A(FB), F(F)); // Named mapping
endmodule
```
// end of Verilog code

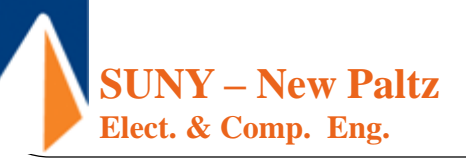

// Verilog code for 2-input multiplexer module INV (input A, output F); // An inverter assign  $F = \neg A;$ endmodule

module AOI (input A, B, C, D, output F); assign  $F = \sim((A \& B) | (C \& D));$ endmodule

 $F = (SEL)'$ . A + (SEL). B  $SELB = (SEL)'$  $F=(SELB).A + (SEL).B$ 1. Invert SEL and get SELB 2. Use AOI and get F'

3. Invert F' and get F

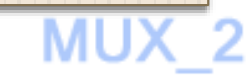

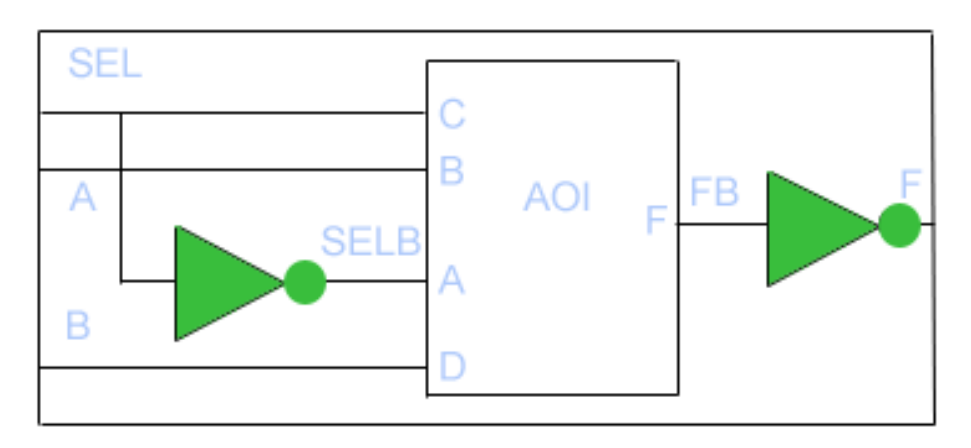

## Another Example

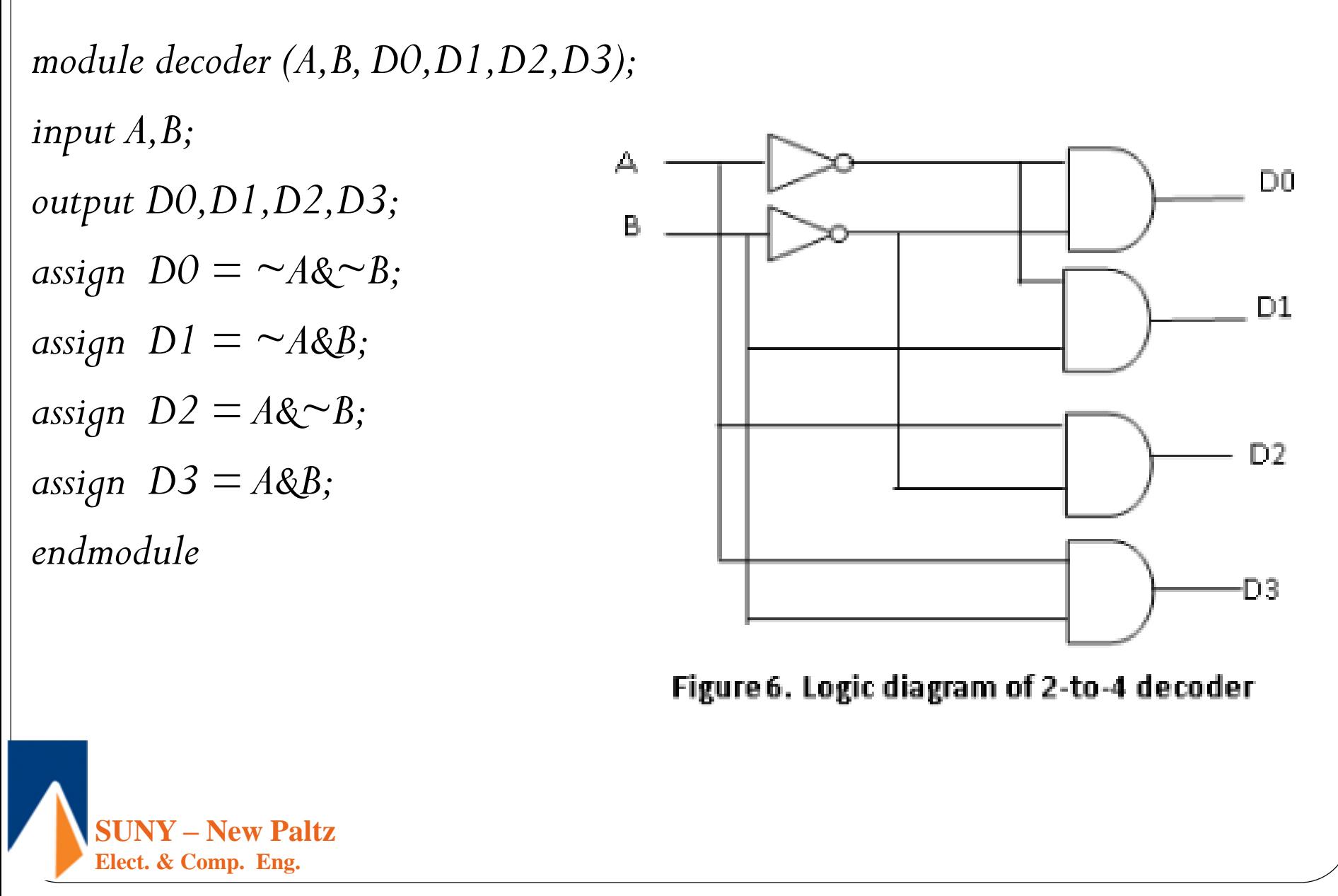

## Hierarchical representation of Adder

*module fulladder (A,B,CIN, S,COUT); input A,B,CIN; output S,COUT; assign*  $S = A \wedge B \wedge CIN$ ; *assign COUT =*  $(A \& B) | (A \& CIN)$ *| (B & CIN); endmodule*

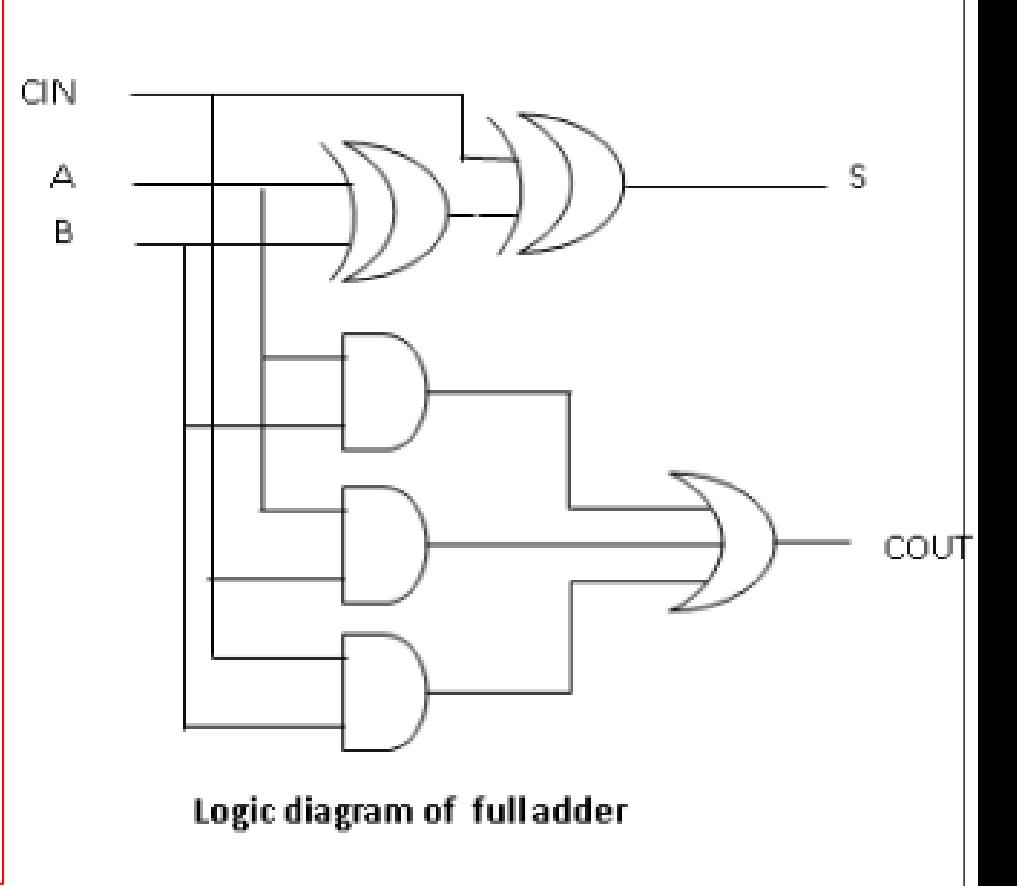

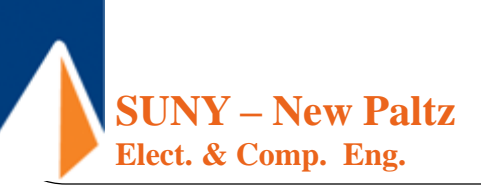

module four\_bit\_adder (CIN, X3,X2,X1,X0, Y3,Y2,Y1,Y0, S3,S2,S1,S0,COUT);

- input CIN, X3, X2, X1, X0, Y3, Y2, Y1, Y0;
- output S3, S2, S1, S0, COUT;

```
wire C1, C2, C3;
```
fulladder FA0 (X0, Y0, CIN, S0, C1);

```
fulladder FA1 (X1, Y1, C1, S1, C2);
```

```
fulladder FA2 (X2, Y2, C2, S2, C3);
```
fulladder FA3 (X3, Y3, C3, S3, COUT);

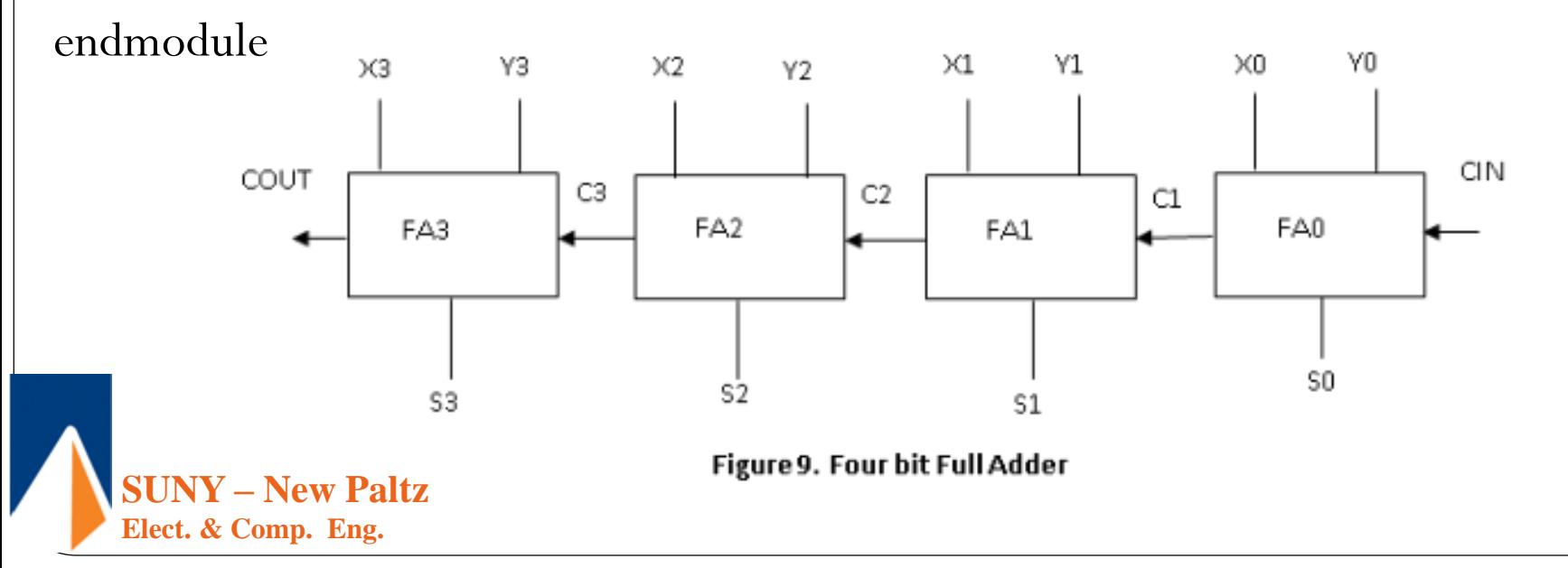

```
module adder_4 (A, B, CIN, S, COUT);
input [3:0] A,B;
input CIN;
output [3:0] S;
output COUT;
wire [4:0] C;
full _adder FA0 (B(0), A(0), C(0), S(0), C(1));
full _adder FA1 (B(1), A(1), C(1), S(1), C(2));
full _adder FA2 (B(2), A(2), C(2), S(2), C(3));
full _adder FA3 (B(3), A(3), C(3), S(3), C(4));
assign C(0) = CIN;XO
                                                                                                Y0
                                 \times3
                                          YЗ
                                                   \times 2\times1Y1Y2assign COUT = C(4);
                                                                                                       CIN
endmoduleCOUT
                                               CЗ
                                                                 C<sub>2</sub>
                                                                                    C1FA2FA3
                                                                         FA1
                                                                                            FA0
                                                                                             SO
         SUNY – New Paltz
                                                        S<sub>2</sub>
                                     S3
                                                                           S1Elect. & Comp. Eng. 
                                                       Figure 9. Four bit Full Adder
```
## Verilog Statements

Verilog has two basic types of statements

- 1. Concurrent statements (combinational) (things are happening concurrently, ordering does not matter)
	- Gate instantiations
		- **and**  $(z, x, y)$ , **or**  $(c, a, b)$ , **xor**  $(S, x, y)$ , etc.
	- Continuous assignments
		- **assign**  $Z = x \& y$ ;  $c = a \mid b$ ;  $S = x \land y$
- 2. Procedural statements (sequential) (executed in the order written in the code)
	- **always @**  executed continuously when the event is active
	- **Initial** executed only once (used in simulation)
	- **if then else** statements

**SUNY – New Paltz Elect. & Comp. Eng.** 

#### Behavioral Description

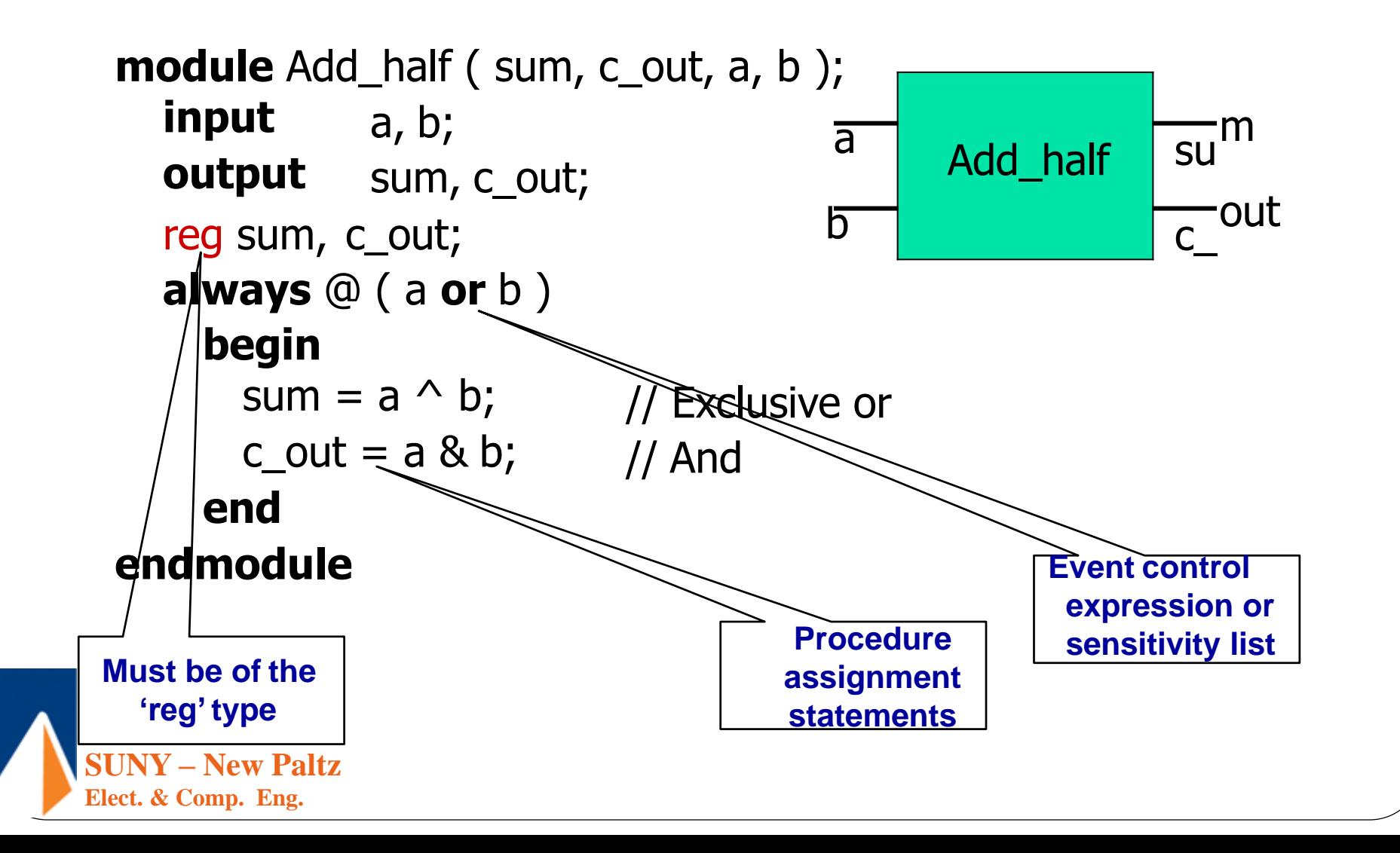

# Conditional Statement

Conditional\_expression ? true\_expression : false expression;

#### **Example:**

- Assign A = (B<C) ? (D+5) : (D+2);
	- if B is less than C, the value of A will be  $D + 5$ , or else A will have the value  $D + 2$ . sensitivity list

#### An **if-else** statement is a procedural statement.

//Behavioral specification module mux2to1 (w0, w1, s, F); input wo,w1,s; output F;

reg F;

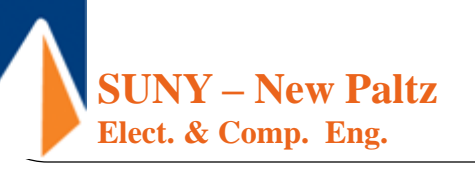

always  $\omega(w0,w1,s)$ if  $(s==1) F = w1;$ else  $F = w0$ ; endmodule

always  $\omega$  (w0,w1,s)  $F = s ? w1 : w2;$ endmodule

#### Mux 4-to-1

```
SUNY – New Paltz
module mux4to1 (w0, w1,w2, w3, S, F);
input w0,w1,w2,w3,[1:0] S;
output F;
reg F;
always \omega(w0,w1,w2,w3,S)if (S=-0) F = w0;else if (S==1) F = w1;else if (S=-2) F = w^2;
else F = w3;
endmodule
```
**Elect. & Comp. Eng.** 

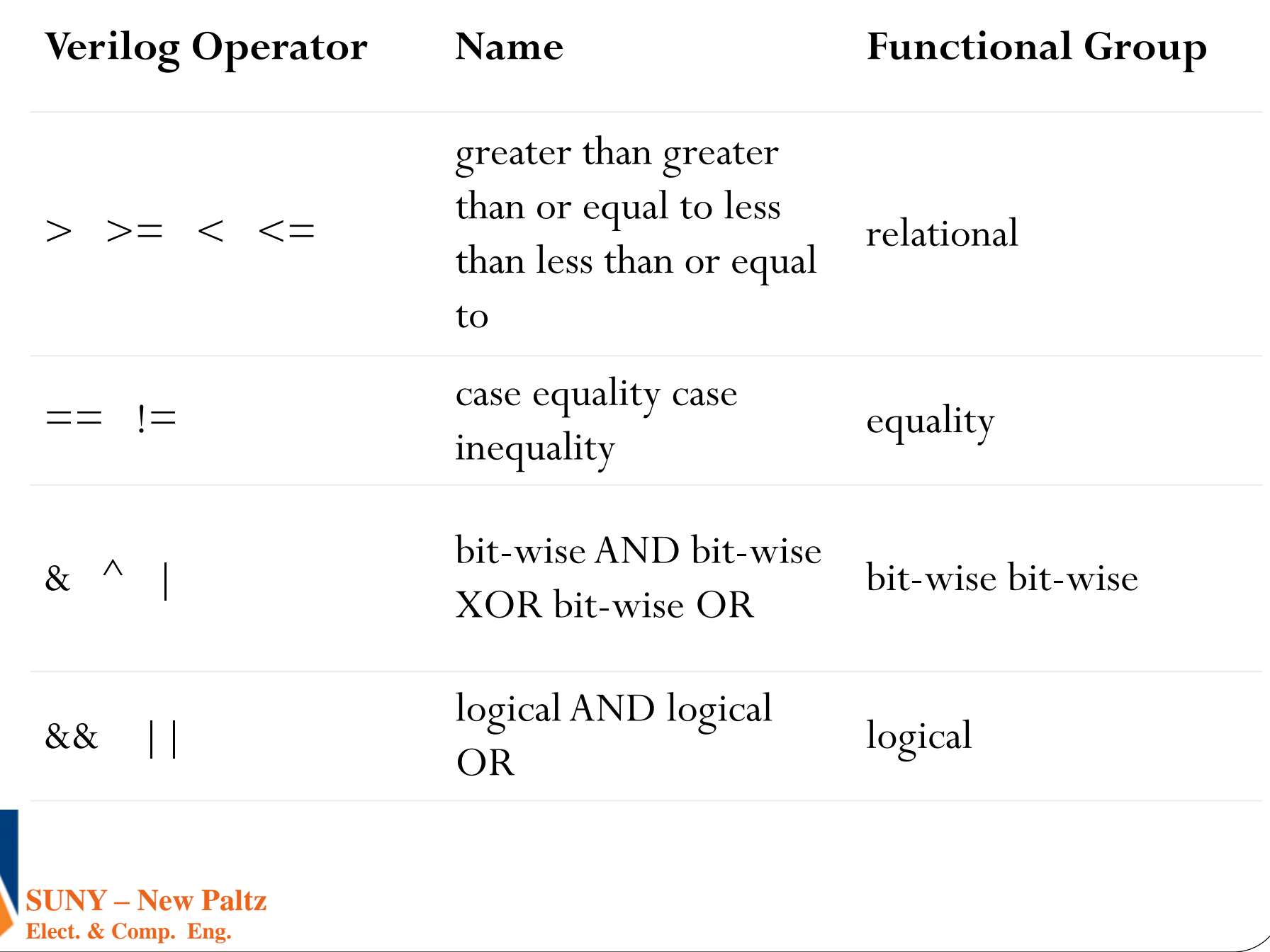

Ζ

#### Another Example

```
//Dataflow description of a 4-bit comparator.
module mag_comp (A,B,ALTB,AGTB,AEQB);
input [3:0] A,B;
output ALTB,AGTB,AEQB;
assign ALTB = (A < B),
AGTB = (A > B),AEQB = (A == B);endmodule
```
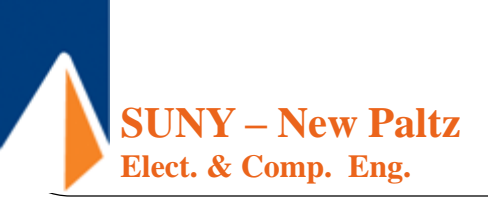

### Dataflow Modeling

```
SUNY – New Paltz
Elect. & Comp. Eng. 
   //Dataflow description of 4-bit adder
   module binary_adder (A, B, Cin, SUM, Cout);
  input [3:0] A,B;
  input Cin;
   output [3:0] SUM;
   output Cout;
   assign \{Cout, SUM\} = A + B + Cin;
   endmodule
                            concatenation | Binary addition
```
# Design of an ALU using Case **Statement**

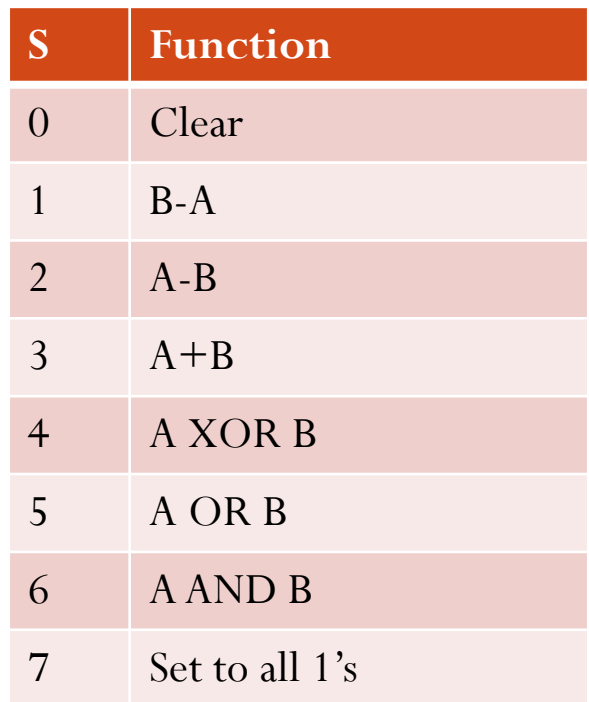

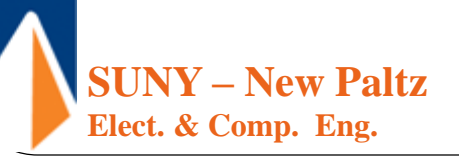

// 74381 ALU module alu(s, A, B, F); input [2:0] s; input [3:0] A, B; output [3:0] F; reg [3:0] F; always  $(\mathcal{Q}(s \text{ or } A \text{ or } B))$ case (s)  $0: F = 4'b0000;$  $1: F = B - A;$  $2: F = A - B;$  $3: F = A + B;$ 4:  $F = A^{\wedge} B$ ;  $5: F = A | B;$ 6:  $F = A & B;$  $7: F = 4^{\circ}b1111;$ endcase endmodule

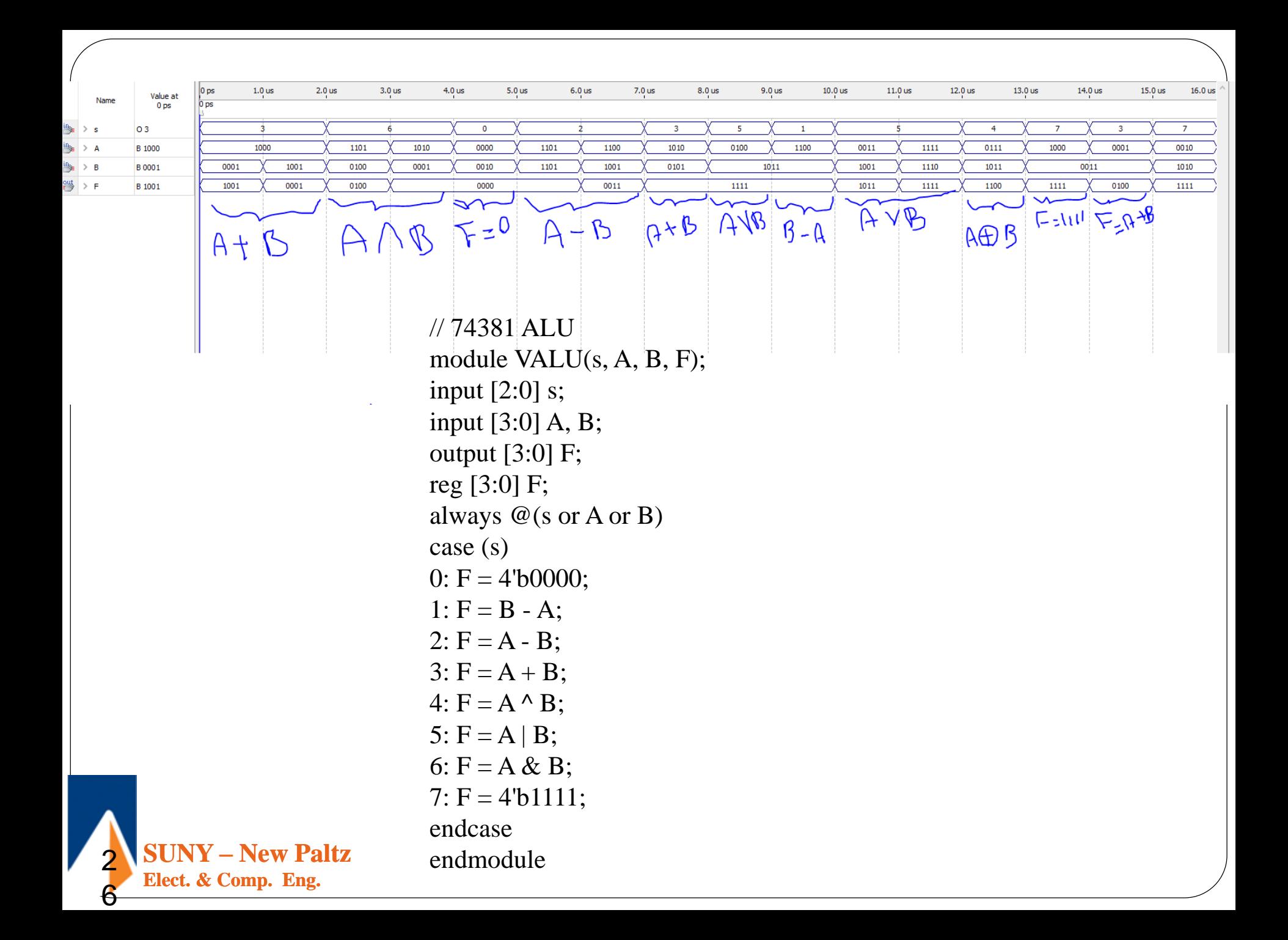

## Blocking vs. Nonblocking Assignments

- Verilog supports two types of assignments within *always* blocks, with subtly different behaviors.
- *Blocking assignment:* evaluation and assignment are immediate always @ (a or b or c)

```
begin
  x = a \mid b; 1. Evaluate a | b, assign result to x
  y = a \wedge b \wedge c; 2. Evaluate a<sup>b</sup>b<sup>c</sup>, assign result to y
  z = b \& \sim c; 3. Evaluate b&(\sim c), assign result to z
end
```
• *Nonblocking assignment:* all assignments deferred until all right-hand sides have been evaluated (end of simulation timestep)

```
1. Evaluate a | b but defer assignment of x
                            2. Evaluate a^b^c but defer assignment of y
                            3. Evaluate b&(~c) but defer assignment of z
always @ (a or b or c) 
begin
  x \cdot \leq a \mid b;
  y \leq a \land b \land c;z \leq b \& \sim c;
end 4. Assign x, y, and z with their new values
```
• **Sometimes, as above, both produce the same result. Sometimes, not!**

**SUNY – New Paltz**

**Elect. & Comp. Eng.** 

## Blocking vs. Nonblocking Assignments

- ➢ The **=** token represents a blocking blocking procedural assignment ✓ Evaluated and assigned in a single step
	- $\checkmark$  Execution flow within the procedure is blocked until the assignment is completed
- ➢ The **<=** token represents a non-blocking assignment ✓ Evaluated and assigned in two steps:
	- 1. The right hand side is evaluated immediately
	- 2. The assignment to the left-hand side is postponed until other evaluations in the current time step are completed

```
New Paltz
          //swap bytes in word 
          always @(posedge clk) 
          begin 
          word[15:8] \equiv word[7:0];word[ 7:0] = word[15:8];
          end
```
**Elect. & Comp. Eng.** 

```
//swap bytes in word 
always @(posedge clk) 
begin 
word[15:8] \le word[7:0];
word[7:0] \le = word[15:8];
end
```
## Why two ways of assigning values?

**Conceptual need for two kinds of assignment (in always blocks):**

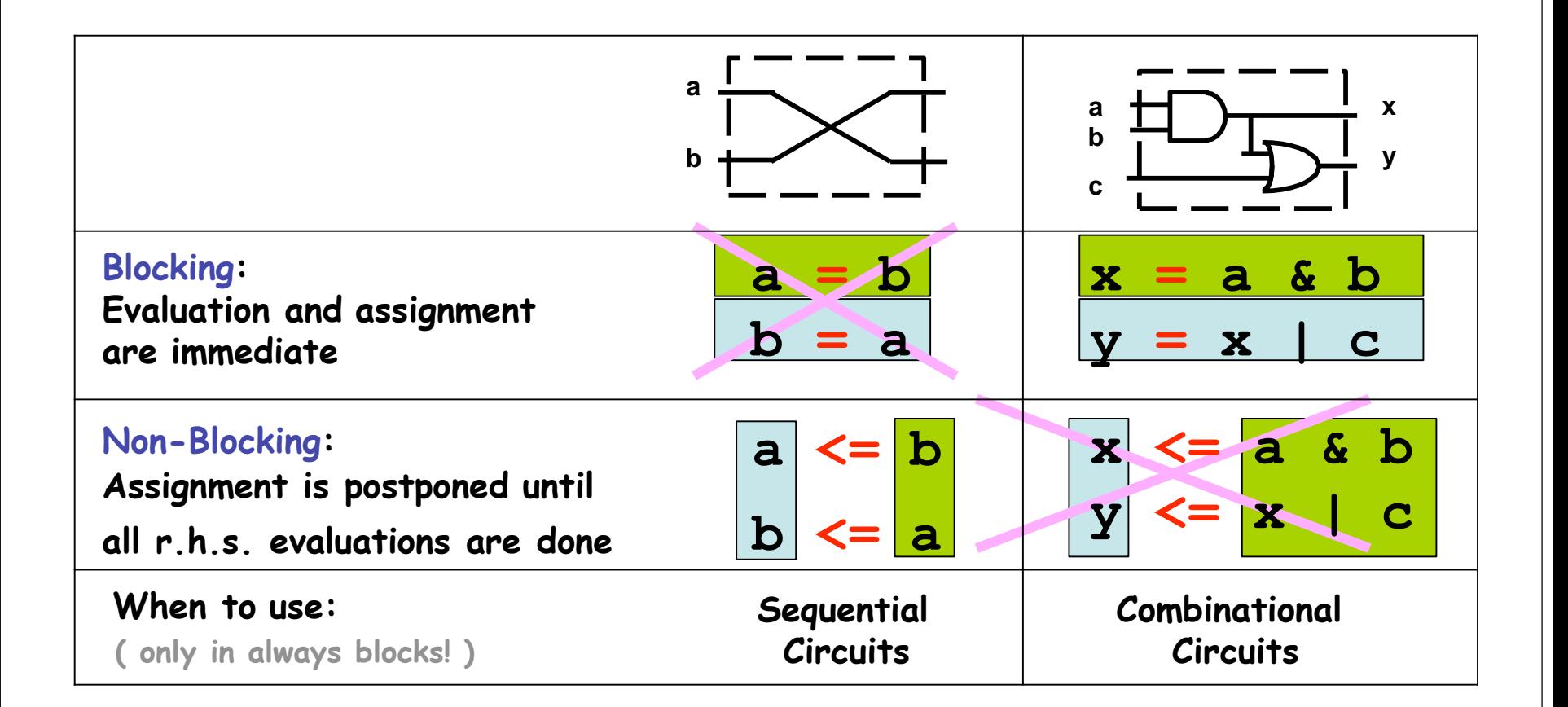

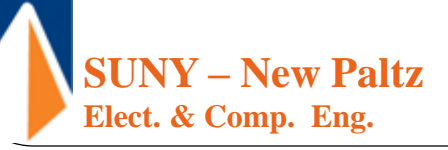

#### Golden Rules

#### **Golden Rule 1:**

*To synthesize combinational logic using an always block, all inputs to the design must appear in the sensitivity list.*

#### **Golden Rule 2:**

*To synthesize combinational logic using an always block, all variables must be assigned under all conditions.*

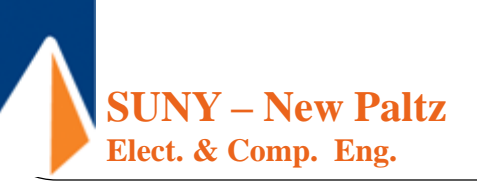

#### Golden Rules

reg f; always @ (sel, a, b) begin : if (sel  $== 1$ )  $f = a$ ; else  $f = b$ ; end Reg f; begin  $f = b$ ;  $f = a$ ; end

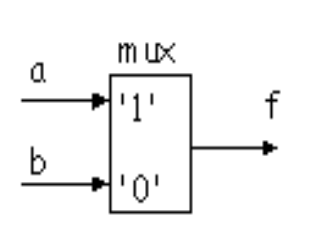

Proper as intended

```
always @ (sel, a, b)
  if (sel == 1)
```
- Setting variables to default values at the start of the always block
- OK as well!

reg f; always @ (sel, a) begin : if (sel  $== 1$ )  $f = a$ ; end

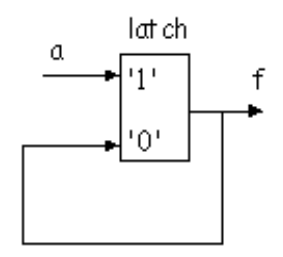

- What if  $\text{sel} = 0$ ?
	- Keep the current value
- Undesired functionality
	- Unintended latch
- Need to include else

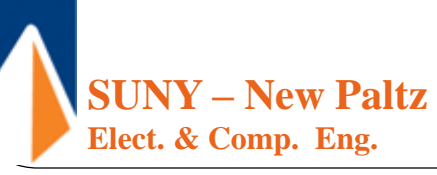

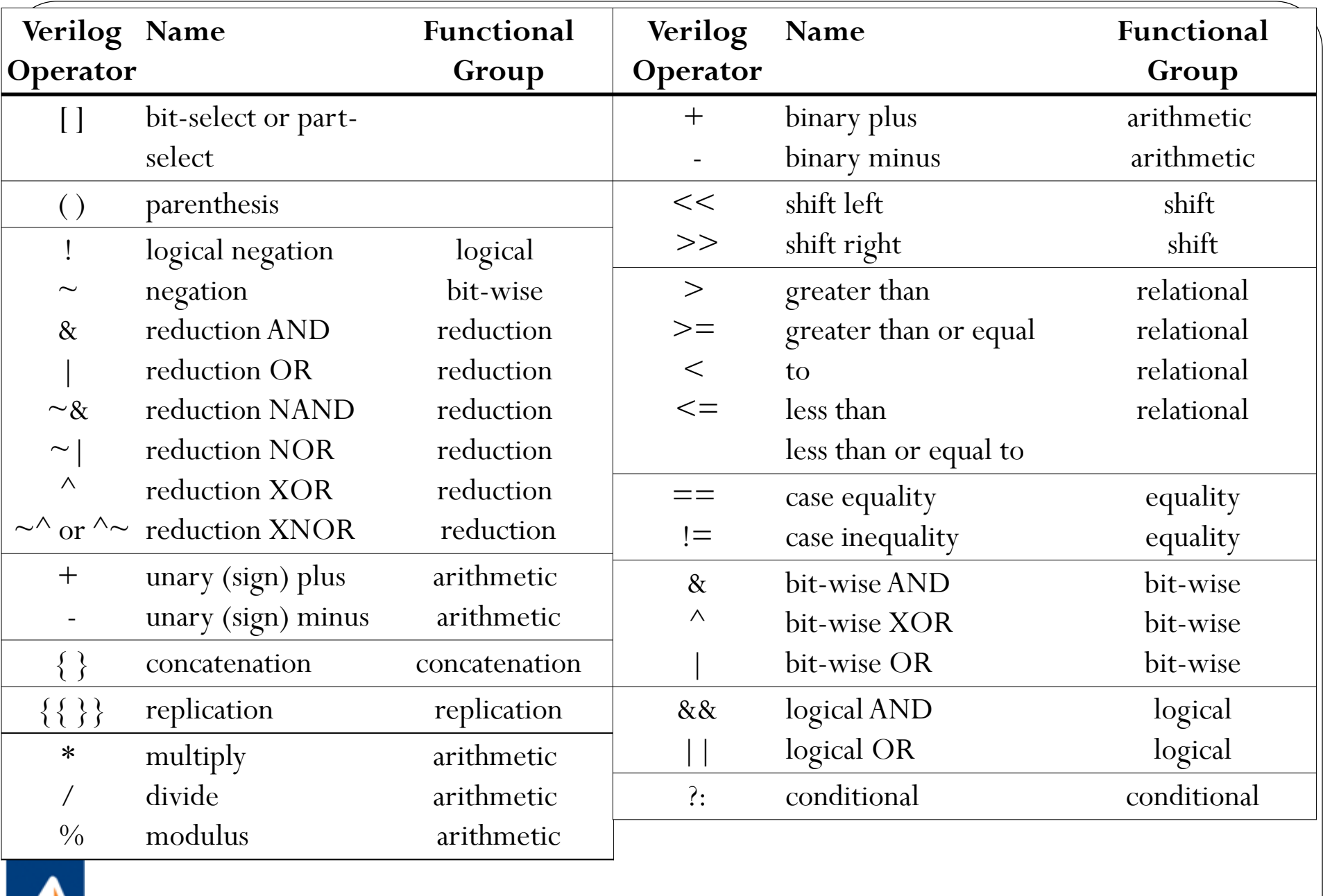

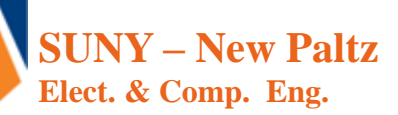

7

## Appendix

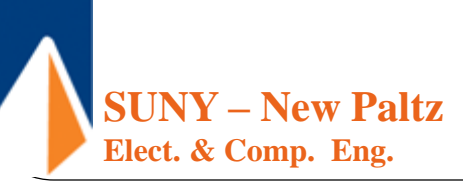

## Arithmetic in Verilog

**module**Arithmetic (A, B, Y1, Y2, Y3, Y4, Y5);

**input** [2:0] A, B; **output** [3:0] Y1; **output** [4:0] Y3; **output** [2:0] Y2, Y4, Y5; **reg** [3:0] Y1; **reg** [4:0] Y3; **reg** [2:0] Y2, Y4, Y5;

**always** @(A **or** B)

**begin**

 $Y1=A+B$ ;//addition

Y2=A-B;//subtraction

Y3=A\*B;//multiplication

 $Y4=A/B$ ; //division

Y5=A%B;//modulus of A divided by B

#### **end**

**SUNY – New Paltz Elect. & Comp. Eng. endmodule**

## Sign Arithmetic in Verilog

**module** Sign (A, B, Y1, Y2, Y3);

**input** [2:0] A, B; **output** [3:0] Y1, Y2, Y3; **reg** [3:0] Y1, Y2, Y3;

**always**  $(\mathcal{Q}(A \text{ or } B))$ 

**begin**

 $Y1 = +A/-B;$  $Y2 = -A + -B$ ;  $Y3 = A*-B;$ 

**end**

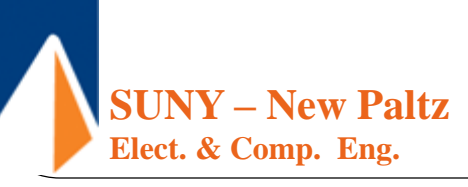

## Equality and inequality Operations in Verilog

**module** Equality (A, B, Y1, Y2, Y3);

**input** [2:0] A, B;

**output** Y1, Y2;

**output** [2:0] Y3;

**reg** Y1, Y2;

**reg** [2:0] Y3;

**always** @(A **or** B)

**begin**

 $Y1=A==B; //Y1=1$  if A equivalent to B  $Y2=A!=B; //Y2=1$  if A not equivalent to B  $if (A == B) // parentheses is needed$  $Y3=A;$ 

**else**

 $Y3 = B$ ;

**end**

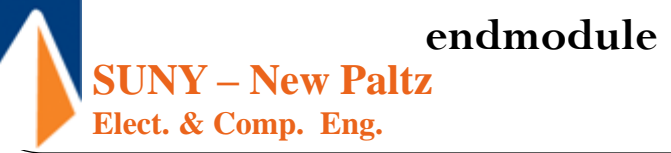

### Logical Operations in Verilog

```
module Logical (A, B, C, D, E, F, Y);
             input [2:0] A, B, C, D, E, F;
            output Y;
            reg Y;
             always (\mathcal{Q})(A \text{ or } B \text{ or } C \text{ or } D \text{ or } E \text{ or } F)begin
                         if ((A==B) && ((C>D) | | !(E<F)))
                                     Y=1;
                         else
```
 $Y=0$ ;

**end**

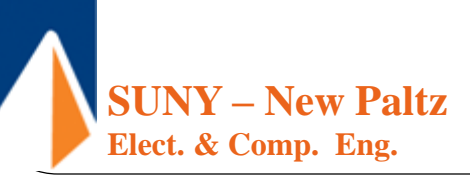

### Bit-wise Operations in Verilog

#### **module** Bitwise  $(A, B, Y)$ ;

**input** [6:0] A;

**input** [5:0] B;

**output** [6:0] Y;

**reg** [6:0] Y;

**always** @(A **or** B)

**begin**

Y[0]=A[0]&B[0]; //binary AND Y[1]=A[1]|B[1]; //binary OR Y[2]=!(A[2]&B[2]); //negated AND Y[3]=!(A[3]|B[3]); //negated OR  $Y[4] = A[4]^B[4]$ ; //binary XOR  $Y[5]=A[5]~^\wedge B[5]$ ; //binary XNOR  $Y[6] = !A[6];$  //unary negation

#### **end**

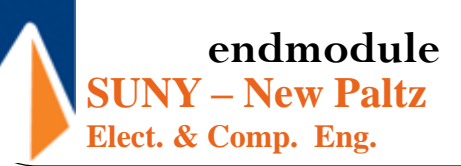

# . Concatenation and Replication in Verilog

The concatenation operator " $\{ , \}$ " combines (concatenates) the bits of two or more data objects. The objects may be scalar (single bit) or vectored (multiple bit). Multiple concatenations may be performed with a constant prefix and is known as replication.

```
module Concatenation (A, B, Y);
```

```
input [2:0] A, B;
output [14:0] Y;
parameter C=3'b011;
reg [14:0] Y;
always \mathcal{Q}(A \text{ or } B)begin
           Y = \{A, B, \{2\{C\}\}\}\, 3'b110};
```
**end**

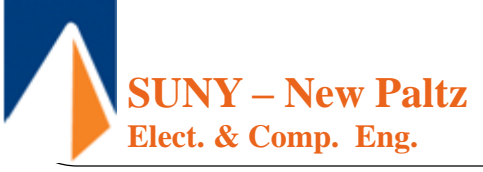

# Shift Operations in Verilog

```
module Shift (A, Y1, Y2);
         input [7:0] A;
         output [7:0] Y1, Y2;
         parameter B=3; reg [7:0] Y1, Y2;
            always @(A)
         begin
                   Y1=A<<B; //logical shift left
                   Y2=A>>B; //logical shift right
         end
```
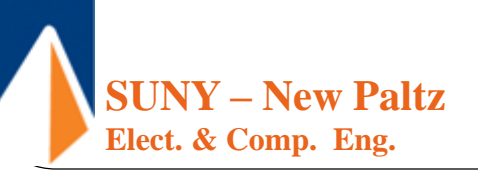

## Conditional Operations in Verilog

**module** Conditional (Time, Y);

```
input [2:0] Time;
output [2:0] Y;
reg [2:0] Y;
parameter Zero =3b'000;
parameter TimeOut = 3b'110;
always @(Time)
begin
        Y=(Time!=TimeOut) ? Time +1 : Zero;
```
**end**

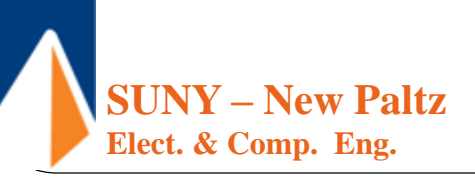

### Reduction Operations in Verilog

**module** Reduction  $(A, Y1, Y2, Y3, Y4, Y5, Y6)$ ;

**input** [3:0] A; **output** Y1, Y2, Y3, Y4, Y5, Y6; **reg** Y1, Y2, Y3, Y4, Y5, Y6; **always**  $\mathcal{Q}(A)$ **begin** Y1=&A; //reduction AND  $Y2=|A; // reduction OR$  $Y3 = \sim \&A$ ; //reduction NAND  $Y4=\sim |A; // reduction NOR$  $Y5=\hat{A}$ ; //reduction XOR  $Y6 = \sim A$ ; //reduction XNOR

#### **end**

**endmodule**

**SUNY – New Paltz Elect. & Comp. Eng.** 

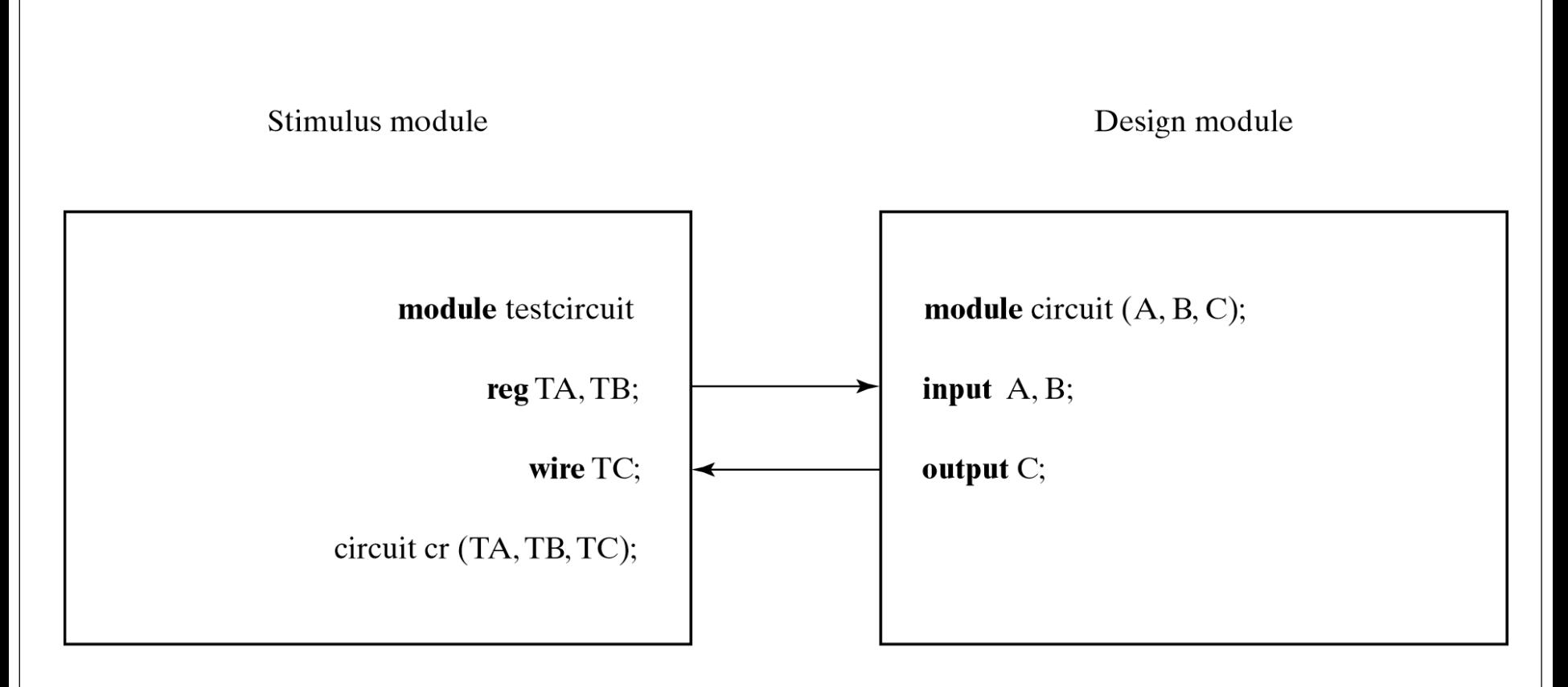

Fig. 4-33 Stimulus and Design Modules Interaction

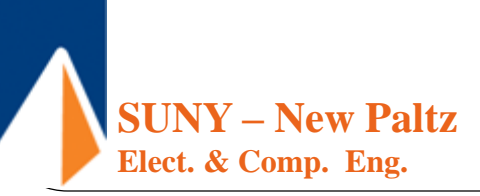

#### Testbench for the Structural Model of the Two-Bit Greater-Than Comparator

```
// Testbench for Verilog two-bit greater-than comparator
                                                                        \frac{1}{2}\mathbf{1}112module comparator testbench verilog();
                                                                        \frac{1}{2}3
 reg [1:0] A, B;
                                                                        1/4wire struct out;
                                                                        1/5comparator_greater_than_structural U1(A, B, struct_out);
 initial
                                                                        116begin
                                                                        \frac{1}{2}7
 A = 2'b10;
                                                                        1/8119B = 2'b00;
                                                                        1/10#10;B = 2'b01;
                                                                        11#10;1/12B = 2'b10;1/13#10;1/14B = 2'b11;1/15end
                                                                        1/16endmodule
                                                                        1/17
```
Copyright ©2016 Pearson Education, All Rights Reserved

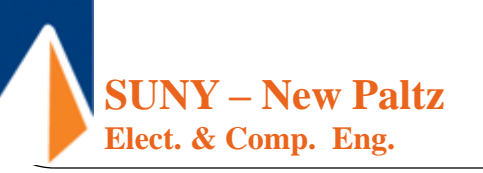

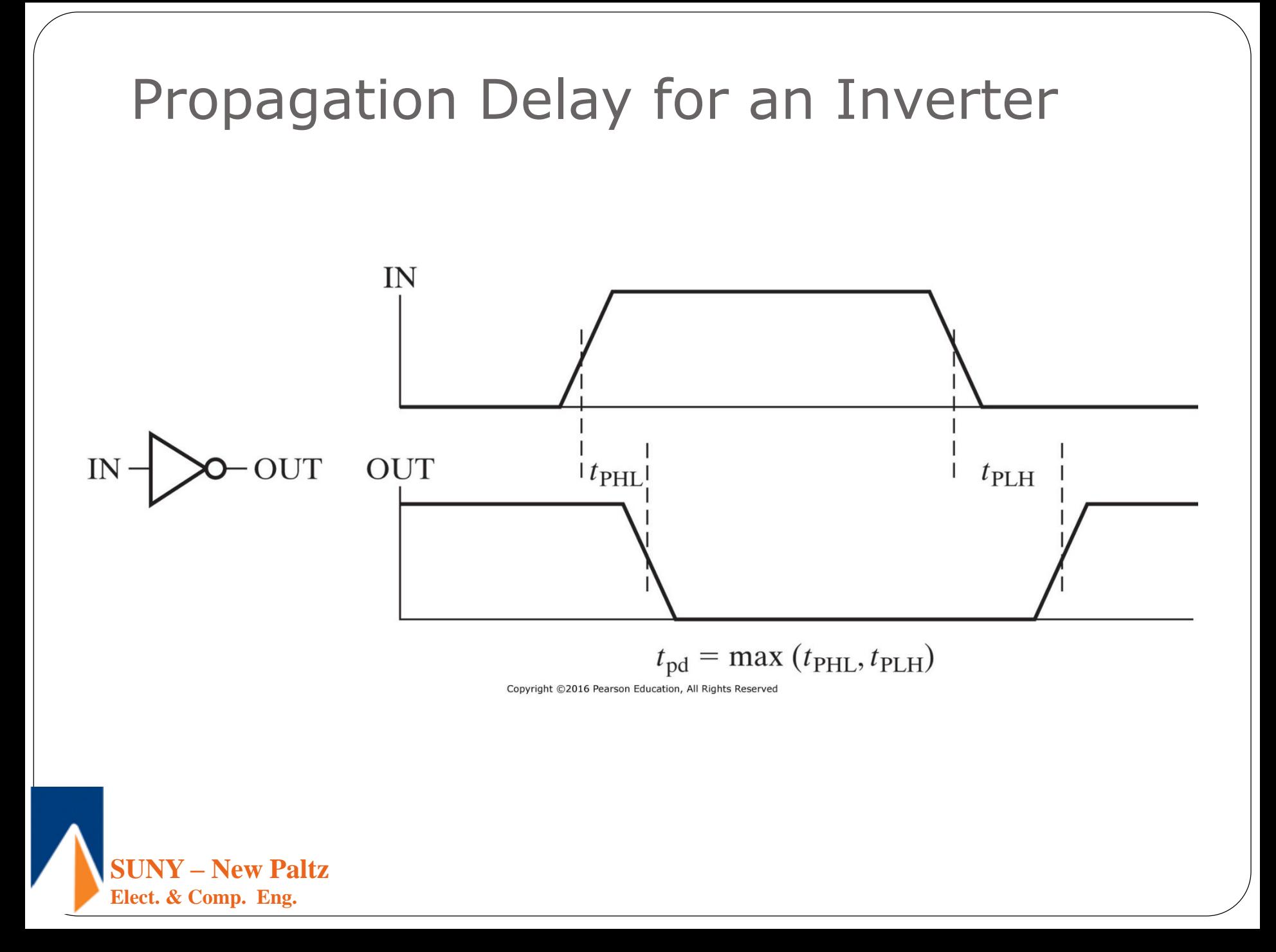

#### Circuit to demonstrate an HDL (Verilog)

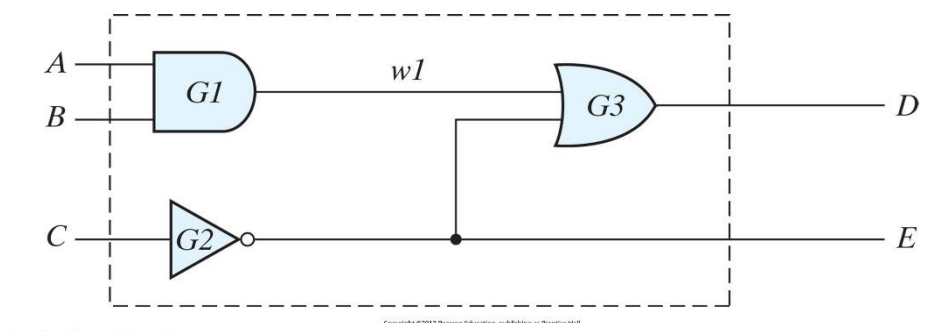

Table 3.5 **Output of Gates after Delay** 

Module smpl\_Circuit (A, B, C, D, E) input A, B, C; output D, E; wire w1; and  $\#$  (30) G1 (w1, A, B); not #10 G2 (E, C); or  $\#(20)$  G3 (D, w1, E); endmodule

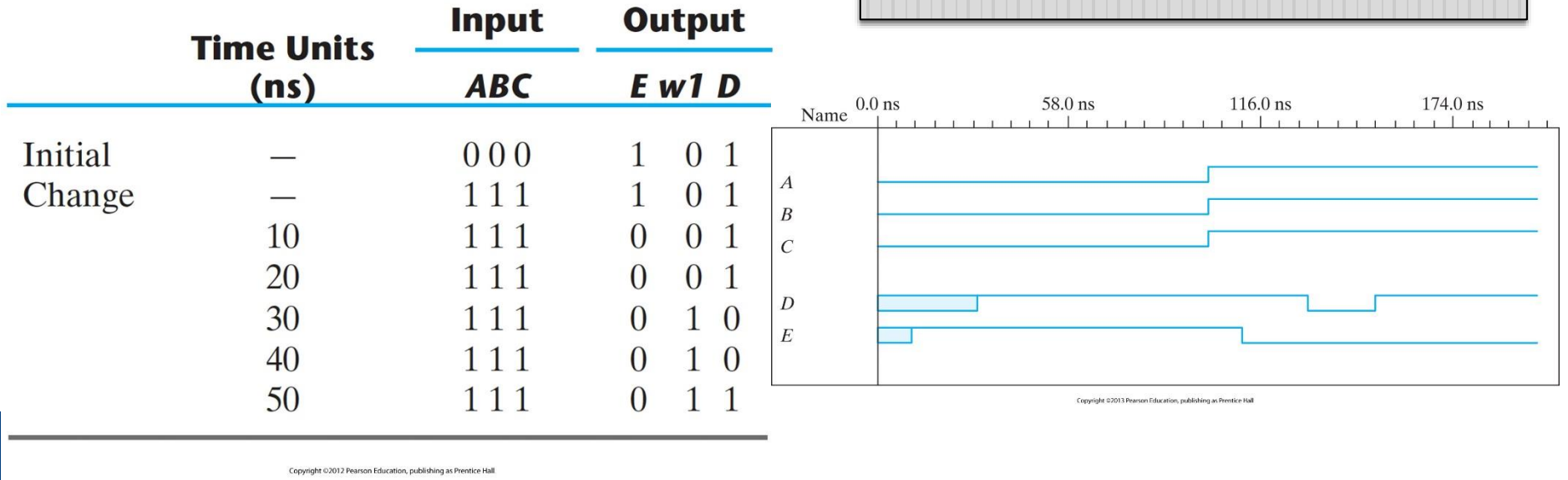

**SUNY – New Paltz**

**Elect. & Comp. Eng.** 

# Interaction between stimulus and design modules

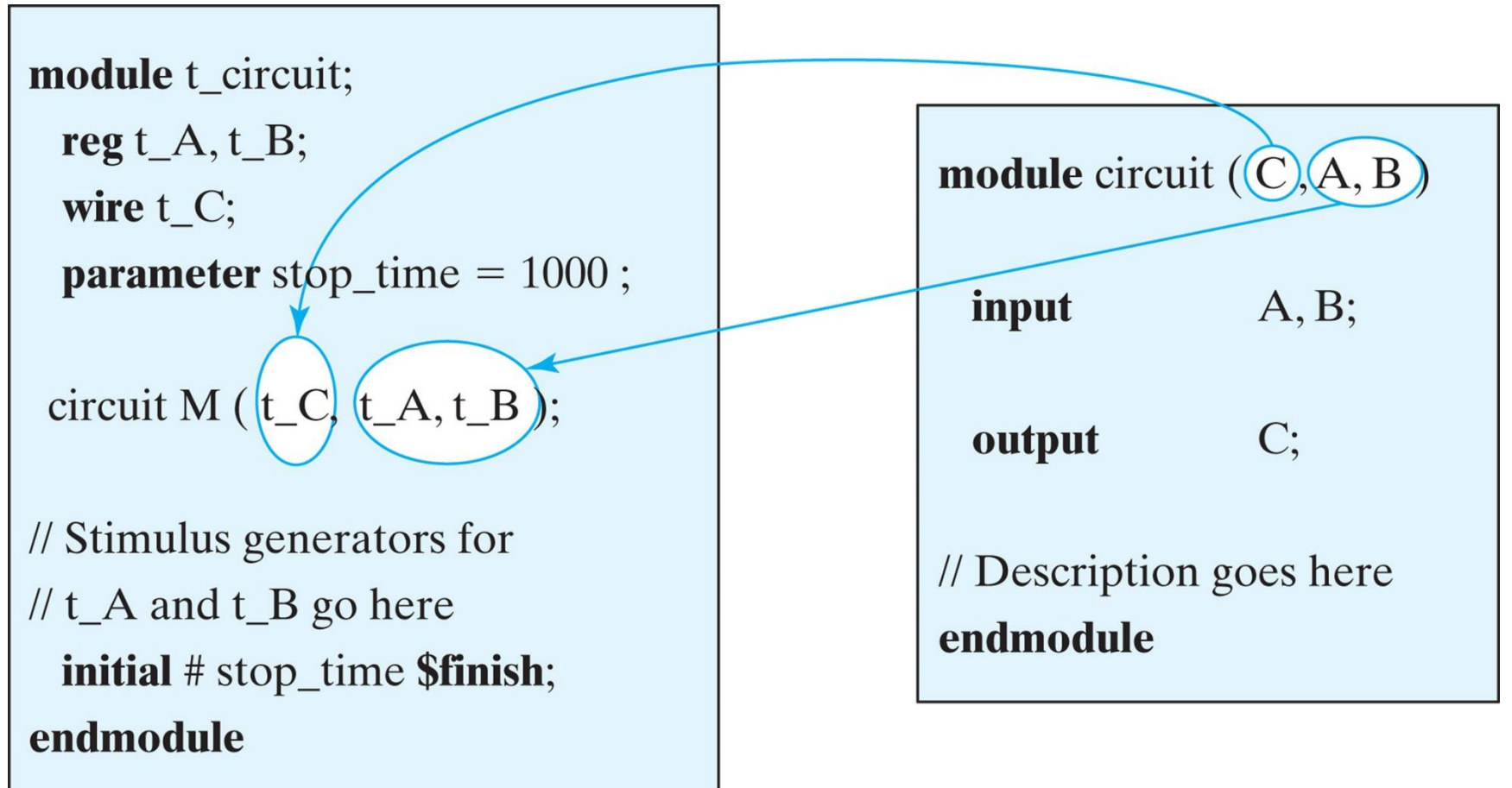

Copyright ©2013 Pearson Education, publishing as Prentice Hall

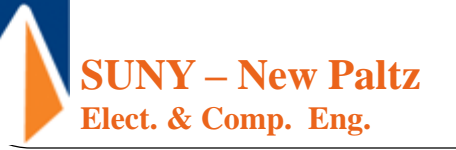